**Data Modeling Tutorial For Beginners**>>CLICK HERE<<<</p>

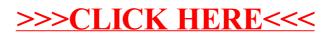